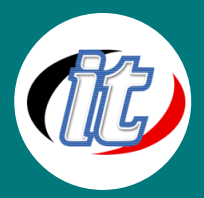

Line ID: @itgenius

# **Basic Lotus Note Mail and calendar**

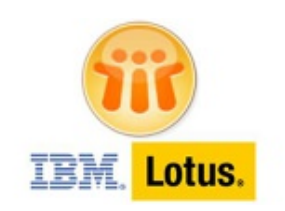

Lotus Notes เป็นไคลเอนท์เซิร์ฟเวอร์ ซึ่งช่วยในการบริหารจัดการงานธุรกิจภายในองค์กร ต่างๆ ซอฟต์แวร์ได้พัฒนาขึ้นโดยกลุ่มซอฟต์แวร์ไอบีเอ็ม ซึ่งไอบีเอ็มได้ให้คำจำกัดความของ ซอฟต์แวร์นี้ว่า เป็นโปรแกรมที่ช่วยในการจัดการรับส่งอีเมล์, เก็บบันทึกผู้ติดต่อ, ตารางนัด หมายปฏิทิน, บันทึกงานและมอบหมายงาน, แชท และงานต่างๆ โดยทำงานร่วมกับ Lotus Domino Server Lotus Notes เป็นซอฟต์แวร์รับส่งอีเมล์ พร้อมทั้งสนับสนุนการทำงานร่วมกับ

แอปพลิเคชั่นอื่นๆ บน Domino Server อาทิเช่น Mail, Calendar, Contacts, To Do, Resource Reservations และแอปพลิเคชั่นอื่นๆ อีกมากมาย Lotus Notes ได้พัฒนาขึ้นเพื่อใช้ในการบริหารจัดการองค์กรธุรกิจให้มีความปลอดภัยและมีประสิทธิภาพมากขึ้นและยัง สามารถให้ความรวดเร็วและสะดวกสบายแก่ผู้ใช้งานอีกด้วย

## วัตถุประสงค์:

- o เพื่อให้รู้จัก Lotus Note Email and Calendar 8.5
- o เพื่อให้รู้จักองค์ประกอบของ Lotus Notes 8.5
- o สามารถอธิบายถึงคุณสมบัติของโปรแกรม Lotus Notes
- o ให้คำนิยามและองค์ประกอบ ตลอดจนคุณสมบัติเบื้องต้นในหน้า Workspace
- o ใช้คำสั่งต่างๆบน Menu Bar และ Icon ต่างๆบน Tool Bar
- o เข้าใจวิธีการใช้ Mail และเครื่องมือต่างๆใน Lotus Notes
- o สามารถใช้ Mail, การเปิดอ่านและรับ-ส่ง Mail
- o สามารถใช้ Calendar, TODO, Contact ใน Lotus Notes

## กลุ่มเป้าหมาย:

- o บุคคลทั่วไป
- o นักเรียนนักศึกษา
- o ครู คณาจารย์
- o เจ้าหน้าที่และผู้ดูแลที่เกี่ยวข้อง

# ความรู้พื้นฐาน:

- o การใช้งานคอมพิวเตอร์พื้นฐาน
- o การใช้งานอินเตอร์เน็ตเบื้องต้น
- o ทักษะการเพิ่ม ลบ แก้ไข ข้อความ
- o การจัดการไฟล์ภาพพื้นฐาน เช่น การ resize การแนบไฟล์ในอีเมล์

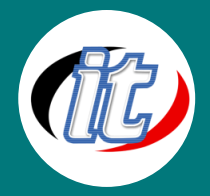

#### ระยะเวลาในการอบรม:

o 12 ชั่วโมง (2 วัน)

#### ราคาคอร์สอบรม:

o 5,900 บาท / คน (ราคานี้ยังไม่ได้รวมภาษีมูลค่าเพิ่ม)

### วิทยากรผู้สอน:

o อาจารย์สามิตร โกยม

### เนื้อหาการอบรม:

เนื้อหาการอบรมครอบคลุม Lotus Note ตั้งแต่เวอร์ชั่น 8 เป็นต้นไป

# Module 1: เริ่มต้นการใช้งาน

- o การ เรียกใช้งานโปรแกรม Lotus Notes
- o หน้า Log in เพื่อให้ใส่รหัสผ่าน
- o Welcome Page
- o ปรับแต่ง Welcome Page
- o แสดงรายละเอียดของ Lotus Notes 8.5
- o การเปิดใช้งาน Note Application

# Module 2: การใช้งาน Mail

- o การเรียกใช้งานระบบ Mail
- o การสร้าง New Memo
- o การค้นหารายชื่อจาก Address Book
- o Delivery Optionคือ การกำหนดรูปแบบ การส่งจดหมาย
- o Send การส่งจดหมาย
- o การกำหนดค่า Display ของ New Memo
- o อ่านจดหมายด้วย Preview Pane
- o การ Forward จดหมาย
- o การ Reply จดหมาย
- o การลบและการนำจดหมายที่ถูกลบกลับมาใช้งาน
- o การจัดการ Trash
- o Preferences
- o การบริหารจัดการจดหมาย (Managing your Mail)
- o การสร้างโฟลเดอร์ (Creating a folder)

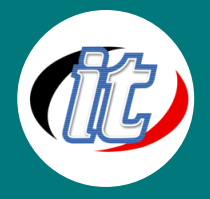

- o การย้ายจดหมายไปโฟลเดอร์อื่น (Moving mail to a folder)
- o การเปลี่ยนชื่อโฟลเดอร์ (Editing a folder)
- o การลบโฟลเดอร์ (Deleting a folder)
- o Archive Mail
- o Out Of Office
- o Message Recall

## Module 3: ผู้ติดต่อ (contact)

- o สร้าง New Contract
- o เพิ่มรายชื่อในสมุดโทรศัพท์ผ่านจดหมาย
- o สร้าง Group User

#### Module 4: ปฎิทิน (Calendar)

- o การเรียกใช้ปฏิทิน/ Group Calendar
- o กำหนด Free Time
- o การสร้างรายการในปฏิทิน (Creating a Calendar Entry)
- o Meeting สำหรับสร้างการประชุม
- o Appointment สำหรับสร้างการนัดหมาย
- o All Day Event สำหรับการบันทึกเหตุการณ์ที่ต้องทำเต็มวัน
- o Anniversary สำหรับสร้างการบันทึกเหตุการณ์ที่เป็ นรอบปี เช่น วันเกิด วันแต่งงาน เป็ นต้น
- o Reminder สำหรับสร้างการแจ้งเตือน
- o Event Announcement สำหรับสร้างการประชุมที่ไม่ต้องมีการตอบรับจากผู้ถูกเชิญประชุม
- o Import Holidays การแทรกวันหยุดลงใน Calendar
- o การสร้างจดหมายเชิญประชุม
- o การตอบรับการเชิญประชุม (Responding to a meeting invitation)
- o การให้สิทธิการดูจดหมาย ตารางเวลา กับบุคคลอื่น (To Delegate Calendar)
- o การเปิดปฏิทินของบุคคลอื่น (Opening someone else's calendar)

#### Module 5: To Do List

- o การเรียกใช้งาน To Do
- o แสดง To Do บน Calendar

#### Module 6: ความปลอดภัยบน Lotus Notes

- o Notes User ID
- o เปลี่ยน Password